# Package 'pxweb'

January 7, 2019

<span id="page-0-0"></span>Type Package

Title R Interface to PXWEB APIs

Version 0.9.1

Encoding UTF-8

Description Generic interface for the PX-Web/PC-Axis API. The PX-Web/PC-Axis API is used by organizations such as Statistics Sweden and Statistics Finland to disseminate data. The R package can interact with all PX-Web/PC-Axis APIs to fetch information about the data hierarchy, extract metadata and extract and parse statistics to R data.frame format. PX-Web is a solution to disseminate PC-Axis data files in dynamic tables on the web. Since 2013 PX-Web contains an API to disseminate PC-Axis files.

#### VignetteBuilder knitr

URL <https://github.com/rOpenGov/pxweb/>

BugReports <https://github.com/rOpenGov/pxweb/issues>

**Depends**  $R$  ( $> = 3.2$ ), methods

**Imports** checkmate, httr  $(>= 1.1)$ , jsonlite

License BSD 2 clause + file LICENSE

Suggests rjstat, data.table (>= 1.9.6), plyr, stringr, RJSONIO, ggplot2, knitr, rmarkdown, roxygen2, testthat  $(>= 0.11)$ 

#### RoxygenNote 6.1.0

#### NeedsCompilation no

Author Mans Magnusson [aut, cre], Markus Kainu [aut], Janne Huovari [aut], Leo Lahti [aut] (<https://orcid.org/0000-0001-5537-637X>), Jan Bruusgaard [ctb], Øyvind Langsrud [ctb], Love Hansson [ctb], Eydun Nielsen [ctb], Bo Werth [ctb], Thomas Runarsson [ctb],

<span id="page-1-0"></span>Torbjörn Lindquist [ctb], Palmar Thorsteinsson [ctb]

Maintainer Mans Magnusson <mons.magnusson@gmail.com>

Repository CRAN

Date/Publication 2019-01-07 19:00:17 UTC

# R topics documented:

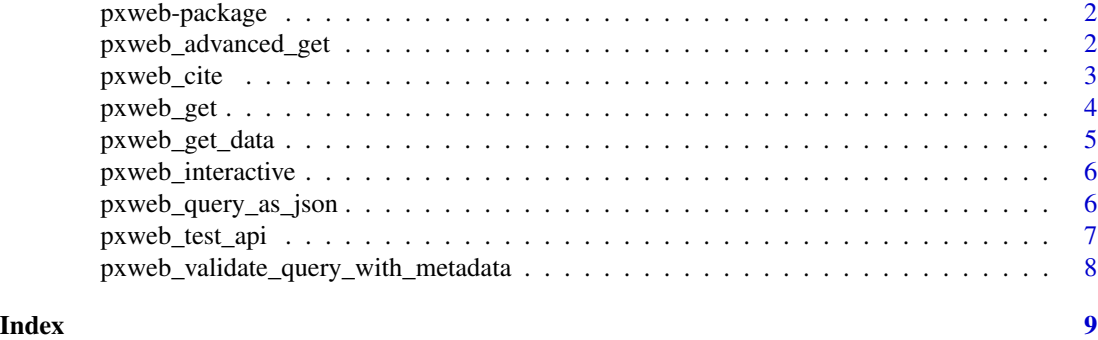

pxweb-package *Interface to PX-WEB APIs from R*

#### Description

PXWEB is a common web API used by many European Statistical agencies to disseminate official statistics. The pxweb package facilitates connections and usage of these APIs.

# References

The decription of the PXWEB API here: [https://www.scb.se/en/About-us/about-the-websit](https://www.scb.se/en/About-us/about-the-website-and-terms-of-use/open-data-api/api-for-the-statistical-database/)e-and-terms-of-use/ [open-data-api/api-for-the-statistical-database/](https://www.scb.se/en/About-us/about-the-website-and-terms-of-use/open-data-api/api-for-the-statistical-database/) The official home page of PXWEB can be found here: [https://www.scb.se/sv\\_/PC-Axis/Programs/PX-Web/](https://www.scb.se/sv_/PC-Axis/Programs/PX-Web/)

pxweb\_advanced\_get *Do a GET call to PXWEB API for advanced users*

# Description

Do a GET call to PXWEB API for advanced users

# Usage

```
pxweb_advanced_get(url, query = NULL, verbose = TRUE,
  log\_http\_calls = FALSE, pxmdo = NULL, ...)
```
# <span id="page-2-0"></span>pxweb\_cite 3

# Arguments

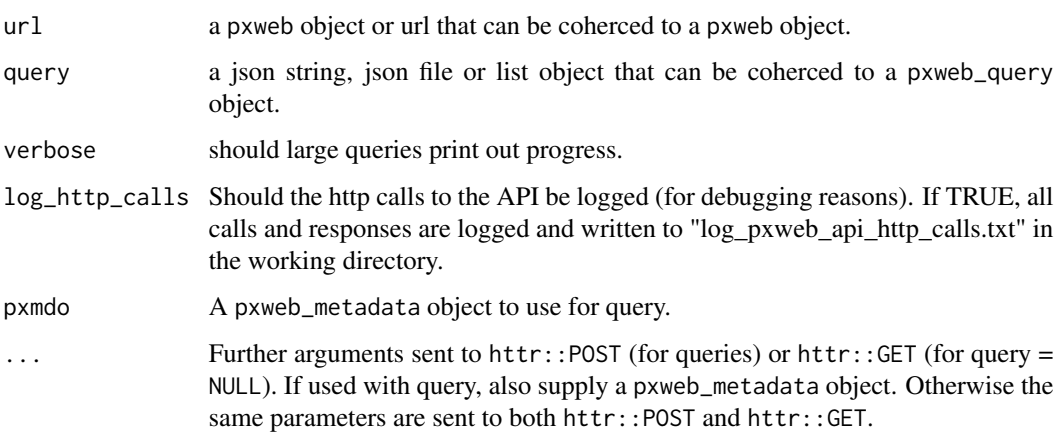

# Details

This function is intended for more advanced users that want to supply specific arguments in httr calls or what to debug httr calls.

pxweb\_get() is a wrapper for standard use.

pxweb\_cite *Cite a PXWEB data object*

# Description

Cite a PXWEB data object

# Usage

pxweb\_cite(x, style = "citation")

# Arguments

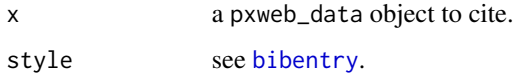

# Details

Functionality to automatic cite PXWEB data objects.

<span id="page-3-1"></span><span id="page-3-0"></span>

#### Description

Do a GET call to PXWEB API

#### Usage

pxweb\_get(url, query = NULL, verbose = TRUE)

### Arguments

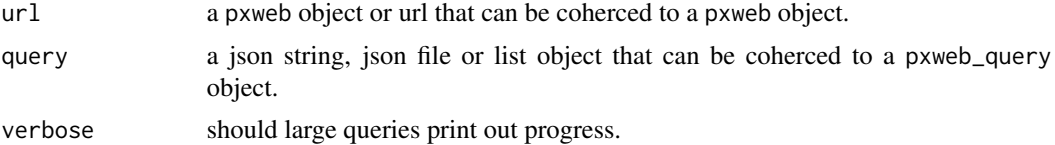

# Examples

```
url <- "http://api.scb.se/OV0104/v1/doris/sv/ssd/BE/BE0101/BE0101A/BefolkningNy"
px_meta_data <- pxweb_get(url)
```

```
url <- "http://api.scb.se/OV0104/v1/doris/sv/ssd/BE/BE0101"
px_levels <- pxweb_get(url)
url <- "http://api.scb.se/OV0104/v1/doris/sv"
px_levels <- pxweb_get(url)
url <- "http://api.scb.se/OV0104/v1/doris/sv/ssd/BE/BE0101/BE0101A/BefolkningNy"
query <- file.path(system.file(package = "pxweb"),
                   "extdata", "examples", "json_query_example.json")
px\_data \leftarrow pxweb\_get(url = url, query = query)# Convert to data.frame
as.data.frame(px_data, column.name.type = "text", variable.value.type = "text")
# Get raw data
as.matrix(px_data, column.name.type = "code", variable.value.type = "code")
# Get data comments
pxweb_data_comments(px_data)
# Get jsonstat data
jstat <- query <- file.path(system.file(package = "pxweb"),
                            "extdata", "examples", "json-stat_query_example.json")
jstat_data < -pxweb_set(url = url, query = query)
```

```
## Not run:
# Get very large datasets (multiple downloads needed)
big_query <- file.path(system.file(package = "pxweb"),
                       "extdata", "examples", "json_big_query_example.json")
px\_data \leq pxweb\_get(url = url, query = big\_query)## End(Not run)
```
pxweb\_get\_data *Do a GET call to PXWEB API and return a data.frame*

#### Description

Do a GET call to PXWEB API and return a data.frame

#### Usage

```
pxweb_get_data(url, query, verbose = TRUE, column.name.type = "text",
 variable.value.type = "text")
```
#### Arguments

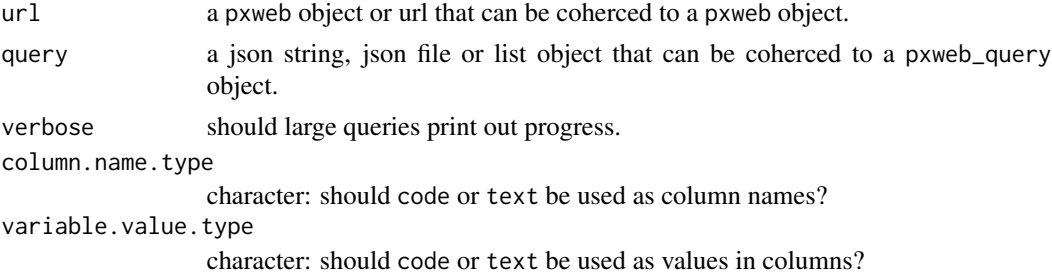

#### Details

The functions use will do a pxweb\_query to a PXWEB url and return a data.frame. This is a wrapper for the pxweb\_get function.

#### See Also

See [pxweb\\_get](#page-3-1) for mor general usage and [pxweb\\_query](#page-0-0) for details on PXWEB queries.

#### Examples

```
url <- "http://api.scb.se/OV0104/v1/doris/sv/ssd/BE/BE0101/BE0101A/BefolkningNy"
query <- file.path(system.file(package = "pxweb"),
                   "extdata", "examples", "json_query_example.json")
df <- pxweb_get_data(url = url, query = query)
```
<span id="page-5-0"></span>pxweb\_interactive *Find and download data interactively from a PXWEB API*

#### Description

Wrapper function (for [get\\_pxweb\\_data](#page-0-0) and [get\\_pxweb\\_metadata\)](#page-0-0) to simply find and download data to the current R session.

#### Usage

```
pxweb_interestive(x = NULL)
```
#### **Arguments**

x The name or alias of the pxweb api to connect to, a pxweb object or an url. Use [api\\_catalogue](#page-0-0) to get a list of apis.

#### See Also

[get\\_pxweb\\_metadata](#page-0-0), [get\\_pxweb\\_data](#page-0-0)

#### Examples

```
pxweb_api_catalogue() # List apis
## Not run:
x <- pxweb_interactive()
x \le - pxweb_interactive(x = "api.scb.se")x <- pxweb_interactive(x = "http://api.scb.se/OV0104/v1/doris/en/ssd/BE/BE0101/")
x <- pxweb_interactive(x = "http://api.scb.se/OV0104/v1/doris/en/ssd/BE/BE0101/BE0101A/")
```
## End(Not run)

pxweb\_query\_as\_json *Convert a* pxweb\_query *object to a* json *string*

#### Description

Convert a pxweb\_query object to a json string

#### Usage

```
pxweb_query_as_json(pxq, ...)
```
#### Arguments

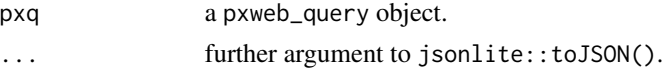

# <span id="page-6-0"></span>pxweb\_test\_api 7

#### Examples

```
json_query <- file.path(system.file(package = "pxweb"),
                        "extdata", "examples", "json_query_example.json")
pxq <- pxweb_query(json_query)
json <- pxweb_query_as_json(pxq, pretty = TRUE)
```
pxweb\_test\_api *Test a full or a part of a PXWEB api.*

#### Description

The function can be used to test a whole pxweb api by using the api base url. By using a branch in a tree the api is tested below this branch.

#### Usage

```
pxweb_test_api(url, test_type = "first", n = 1, verbose = TRUE,
  timelimit = Inf)
```
### Arguments

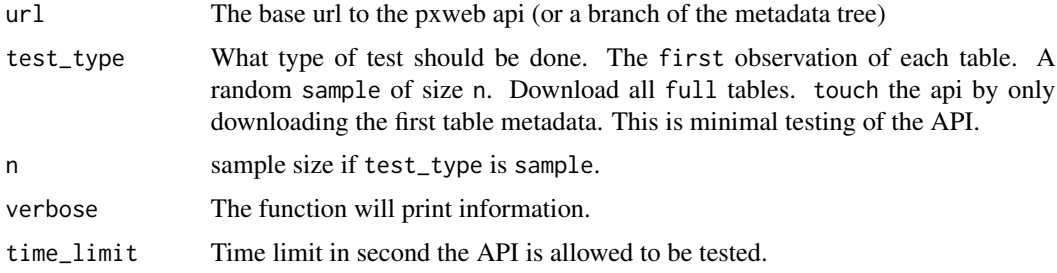

#### Value

Function returns a data.frame with information on each node Two variables are added: checked : The node has been checked error : Whether there were errors encountered with the call download\_error : Whether there were errors encountered during download

# Examples

```
## Not run:
 url <- "http://bank.stat.gl/api/v1/en/Greenland/BE/BE01"
 res <- pxweb_test_api(url)
 res <- pxweb_test_api(url, test_type="touch")
```
## End(Not run)

<span id="page-7-0"></span>pxweb\_validate\_query\_with\_metadata

*Validate a* pxweb\_query *with a* pxweb\_metadata *object*

#### Description

Validate a pxweb\_query with a pxweb\_metadata object

# Usage

pxweb\_validate\_query\_with\_metadata(pxq, pxmd)

# Arguments

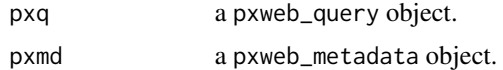

# Details

Validate a query with a metadata object to asses that the query can be used to query the table.

#### Examples

```
url <- "http://api.scb.se/OV0104/v1/doris/sv/ssd/BE/BE0101/BE0101A/BefolkningNy"
json_query <- file.path(system.file(package = "pxweb"),
                        "extdata", "examples", "json_query_example.json")
pxq <- pxweb_query(json_query)
pxweb_validate_query_with_metadata(pxq, pxweb_get(url))
```
# <span id="page-8-0"></span>Index

api\_catalogue, *[6](#page-5-0)*

bibentry, *[3](#page-2-0)*

get\_pxweb\_data, *[6](#page-5-0)* get\_pxweb\_metadata, *[6](#page-5-0)*

pxweb-package, [2](#page-1-0) pxweb\_advanced\_get, [2](#page-1-0) pxweb\_cite, [3](#page-2-0) pxweb\_get, [4,](#page-3-0) *[5](#page-4-0)* pxweb\_get\_data, [5](#page-4-0) pxweb\_interactive, [6](#page-5-0) pxweb\_query, *[5](#page-4-0)* pxweb\_query\_as\_json, [6](#page-5-0) pxweb\_test\_api, [7](#page-6-0) pxweb\_validate\_query\_with\_metadata, [8](#page-7-0)